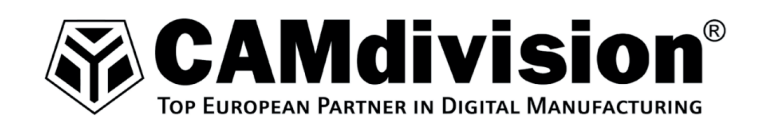

# **Szkolenie NX CAM - toczenie**

# **Cel szkolenia:**

Celem szkolenia jest zdobycie umiejętności niezbędnych do pracy w programie NX (firmy Siemens) w zakresie:

- Definiowania geometrii do obróbki.
- Definiowania narzędzi tokarskich.
- Tworzenia operacji tokarskich.
- Tworzenie operacji wiertarskich na tokarkach.
- Generowania programu przez postprocesor.

## **Wymagania:**

Minimalne umiejętności, które kursant powinien posiadać przed przystąpieniem do szkolenia:

- Dobra znajomość obsługi komputera z system operacyjnym Windows 10 lub nowszym.
- Podstawowa znajomość technologii obróbki.
- Podstawowa znajomość rodzajów narzędzi wykorzystywanych na tokarkach.
- Podstawowa znajomość kodów NC.

# **Program szkolenia:**

## **Dzień 1**

- 1. Definiowanie geometrii obrabianej:
	- a) Definicja układu tokarskiego MCS.
	- b) Definicja geometrii WORKPIECE.
	- c) Płaszczyzna toczenia TURNING WORKPIECE.
	- d) Ustawienie punktu początku i końca operacji AVOIDANCE.
- 2. Omówienie definicji narzędzi tokarskich:
	- a) Definicja narzędzi tokarskich, parametry narzędzia, parametry oprawki, kwadranty płytki.
- 3. Omówienie operacii tokarskich:
	- a) FANCING (określenie zakresu obróbki, wybór szyku skrawania, parametry skrawania).
	- b) ROUGH TURN (omówienie opcji "local return").
	- c) ROUGH TURN PRIME (definicja określonego narzędzia dla obróbki).
	- d) ROUGH TURN SMOOTH (omówienie opcji wygładzania).
	- e) FINISH TURN (strategie wykańczające).
	- f) GROVE, GROVE FACE (definiowanie zakresu obróbki dla operacji rowkowania, ustawianie lokalnego wjazdu i wyjazdu w operacji).
	- g) THREAD (definiowanie parametrów gwintu tokarskiego).
	- h) PART OFF.
- 4. Omówienie operacji wiertarskich na tokarkach (wiercenie w osi):
	- a) CENTERLINE DRILLING (wybór rodzaju wiercenia, gwintowania, punkt startu, punktu końca).

#### **CAMdivision Sp. z o.o.**

Park Przemysłowy, Źródła-Błonie k/Wrocławia, ul. Sosnowa 10, 55-330 Błonie tel. +48 71 780 30 20 kom. +48 600 902 903 info@camdivision.com www.camdivision.com

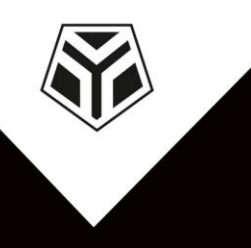

NIP 899-258-67-10 REGON 020398085 KRS 0000401754 Kapitał zakładowy 20 000 PLN Konto 26 1090 2486 0000 0001 3620 1155

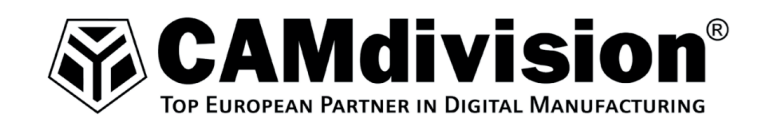

## **Egzamin:**

Szkolenie kończy się krótkim egzaminem weryfikującym nabyte umiejętności. Zdobycie 80% umiejętności kwalifikuje kursanta do otrzymania certyfikatu z potwierdzeniem zdobytych umiejętności. W przypadku otrzymania negatywnego wyniku kursant otrzymuje certyfikat o ukończeniu kursu. Więcej informacji znajduje się w regulaminie szkoleń <https://www.camdivision.pl/images/szkolenia/regulamin-szkolen.pdf>

**CAMdivision Sp. z o.o.** 

Park Przemysłowy, Źródła-Błonie k/Wrocławia, ul. Sosnowa 10, 55-330 Błonie tel. +48 71 780 30 20 kom. +48 600 902 903 info@camdivision.com www.camdivision.com

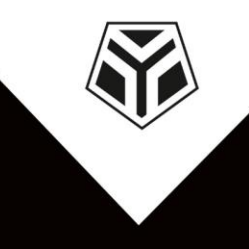

NIP 899-258-67-10 REGON 020398085 KRS 0000401754 Kapitał zakładowy 20 000 PLN Konto 26 1090 2486 0000 0001 3620 1155